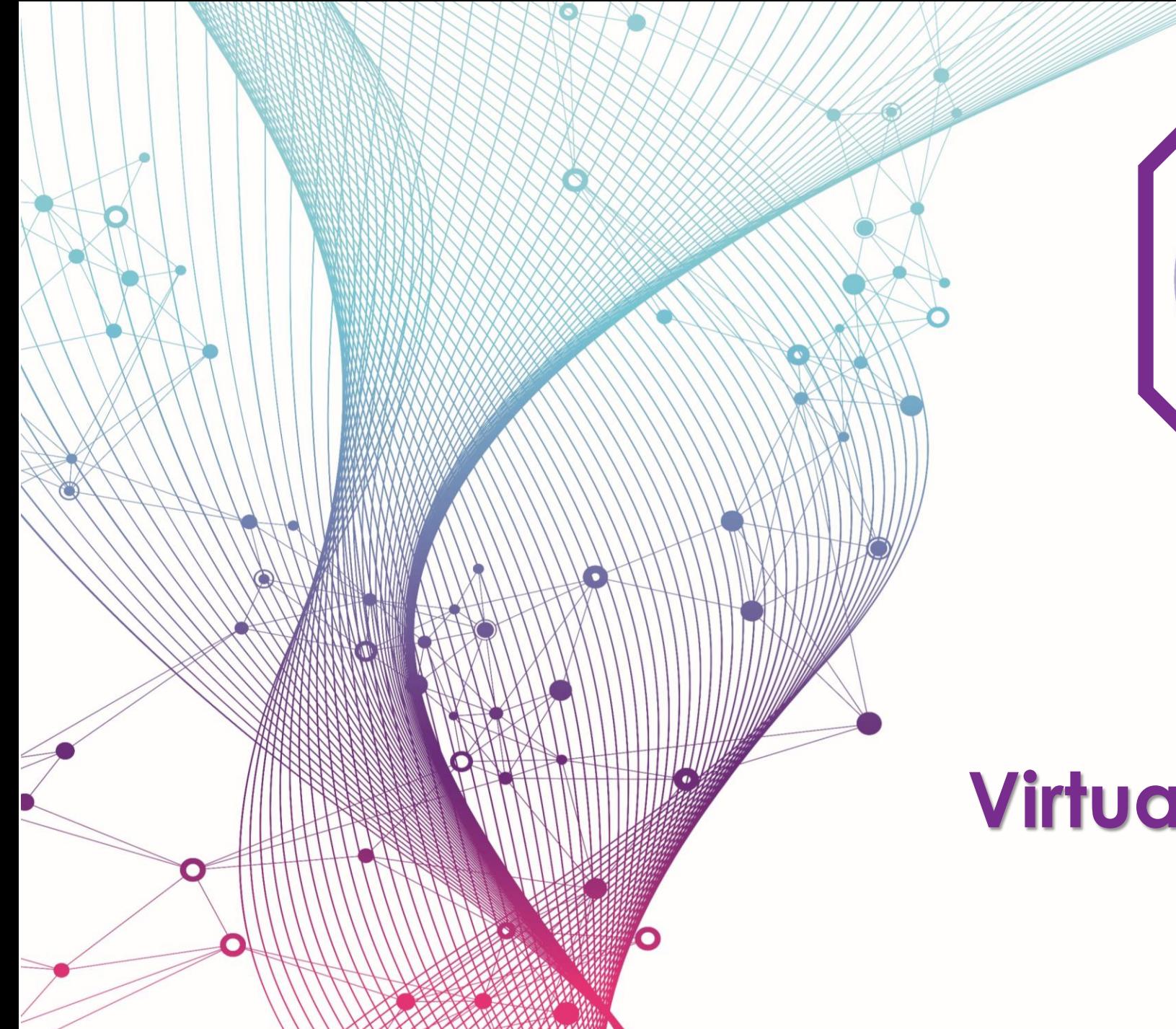

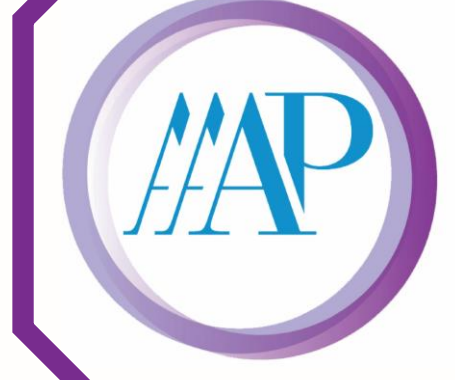

**Advanced Addiction** Psychopharmacology  $-2021-$ 

# **Virtual Conference Hall Navigation Guide**

### **Visit [https://aap.societyconference.com a](https://aap.societyconference.com/v2/)nd log in.**

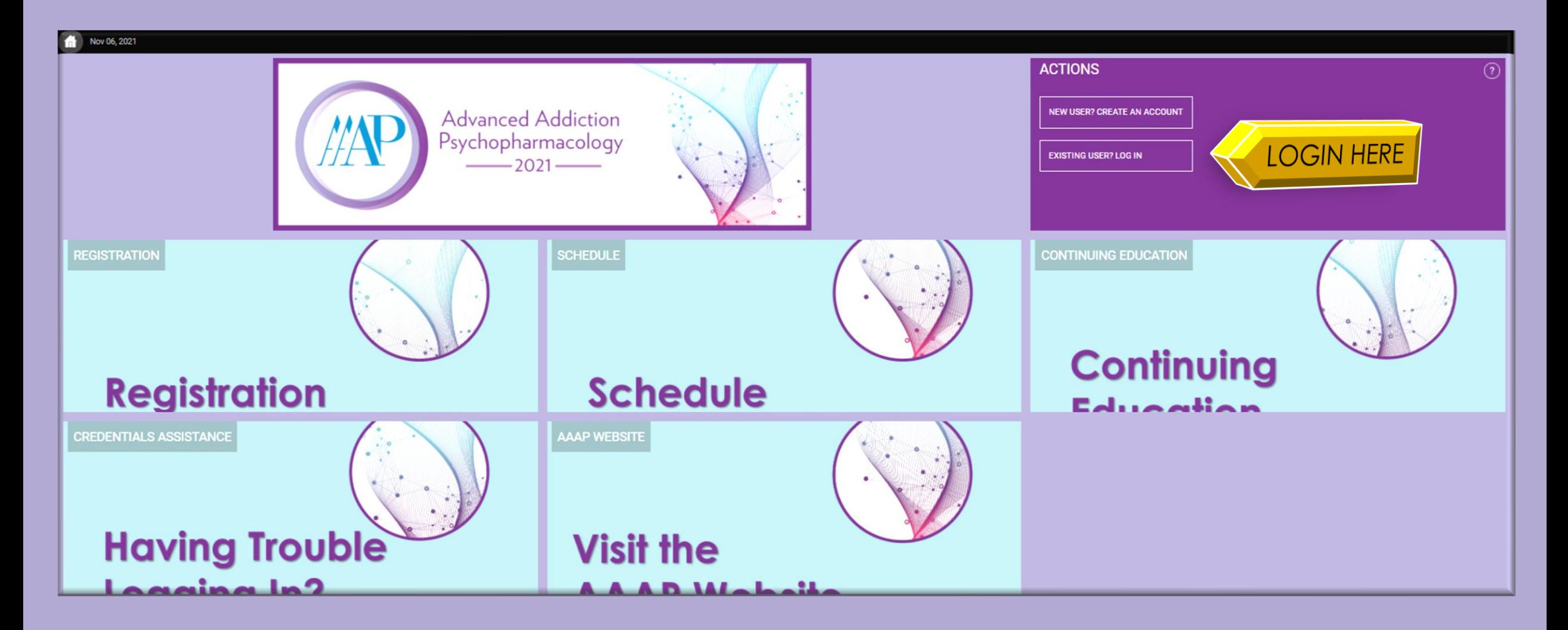

#### **After logging in select "Virtual Conference Hall".**

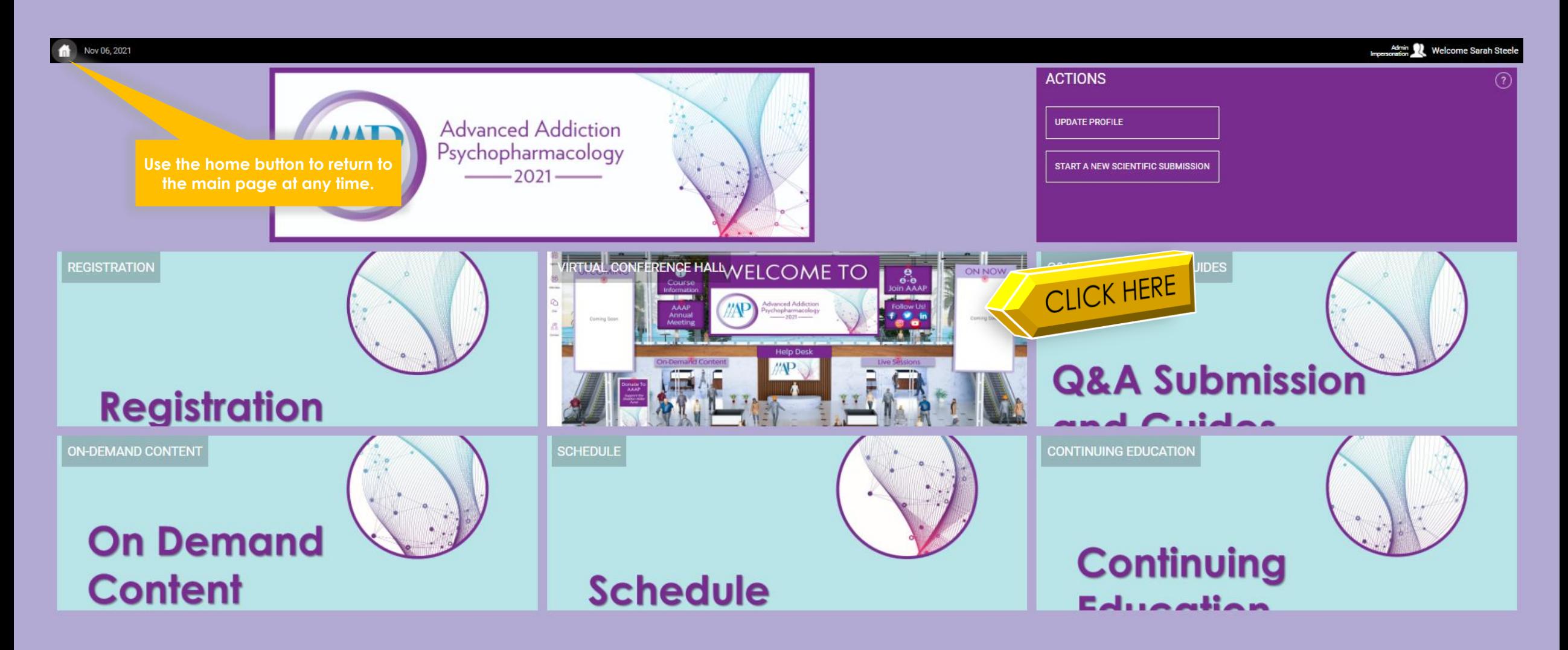

## **WELCOME TO THE ADVANCED ADDICTION PSYCHOPHARMACOLOGY VIRTUAL CONFERENCE HALL**

Red dots signify clickable areas for more information

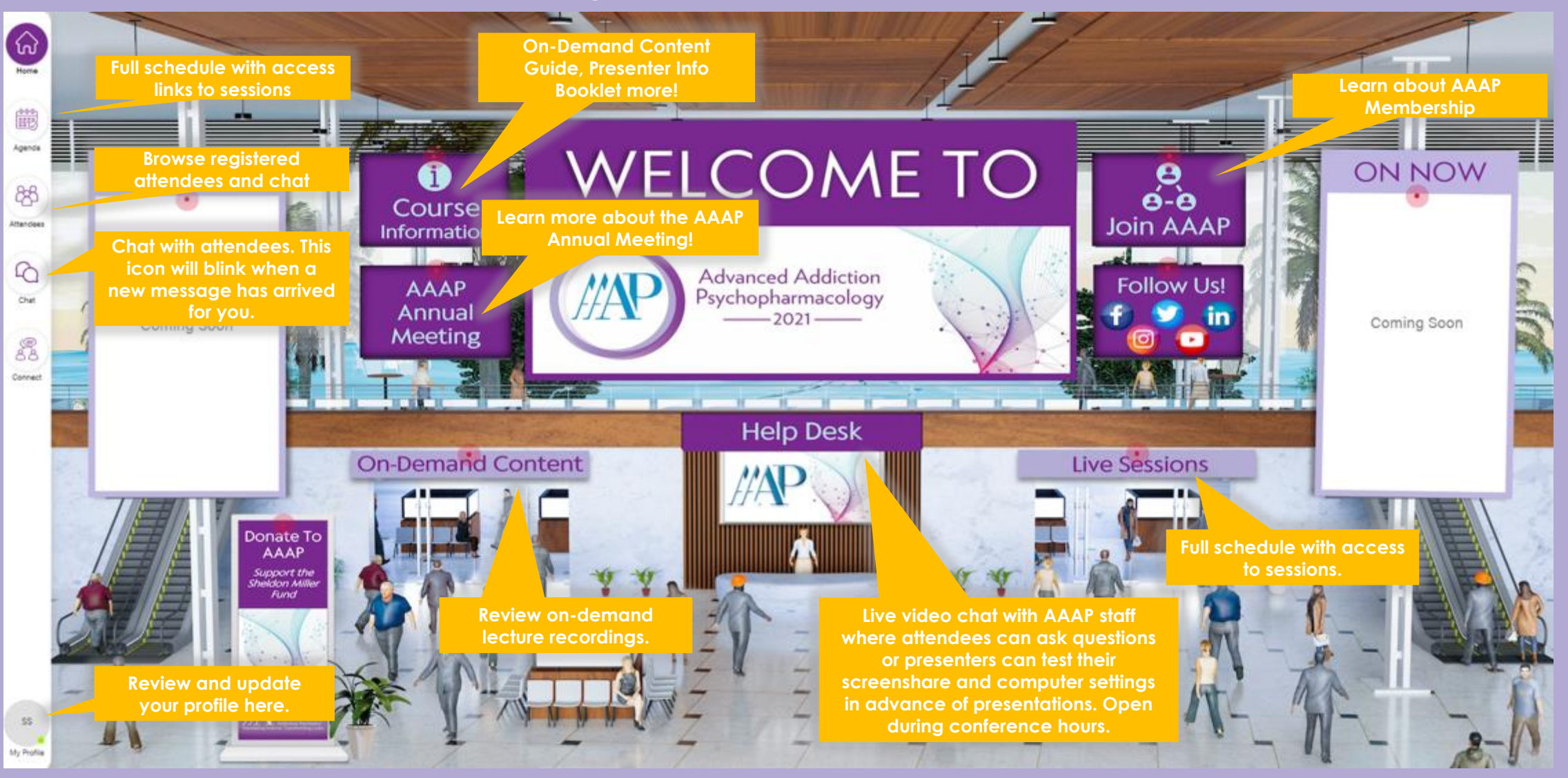

# **Conference Agenda** This is where you will see the detailed schedule and be able to join the sessions.

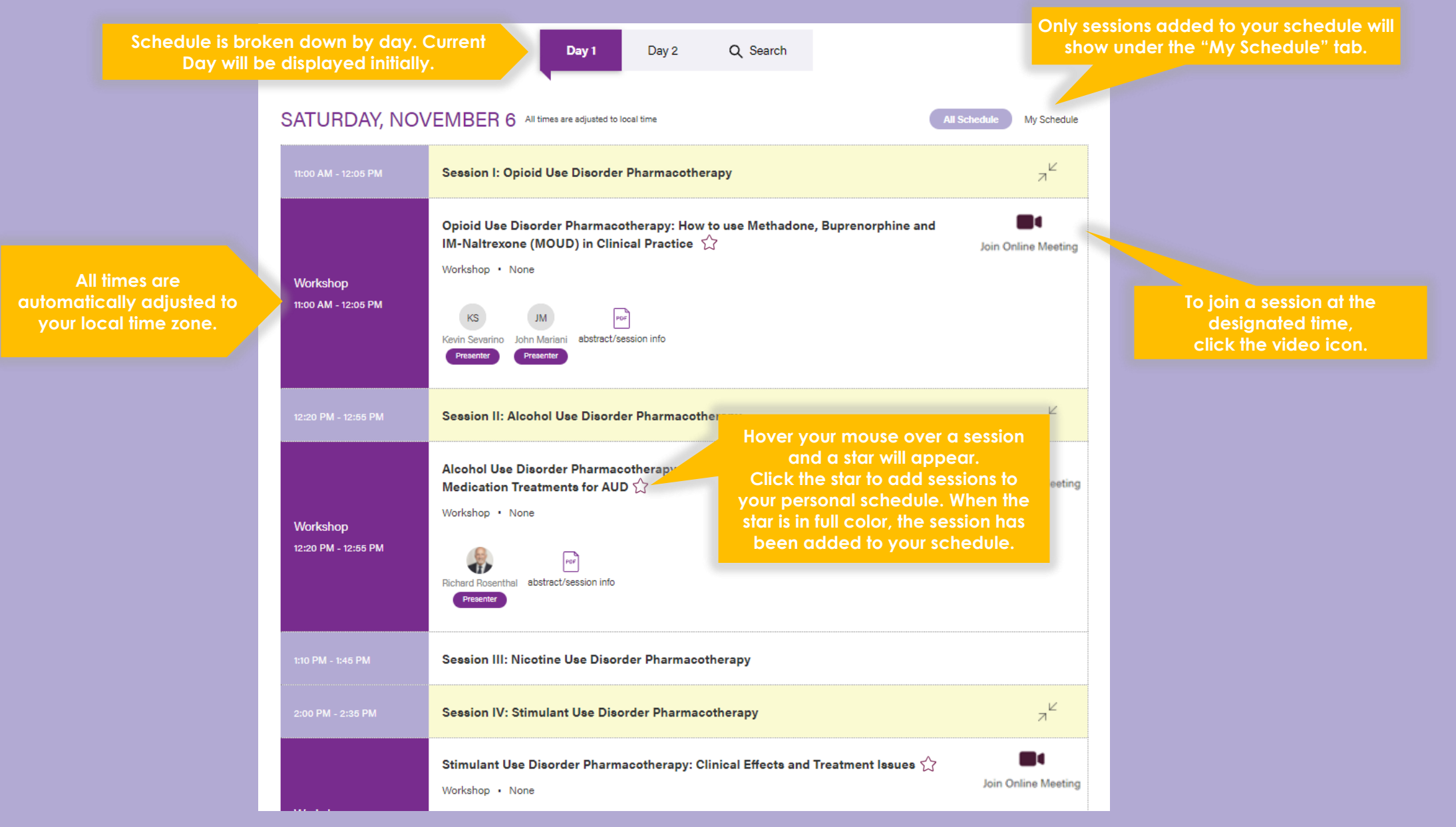

## **Attendee Portal**

Filter by Online Attendees, a green dot will appear next to the attendee's name if they are active and online.

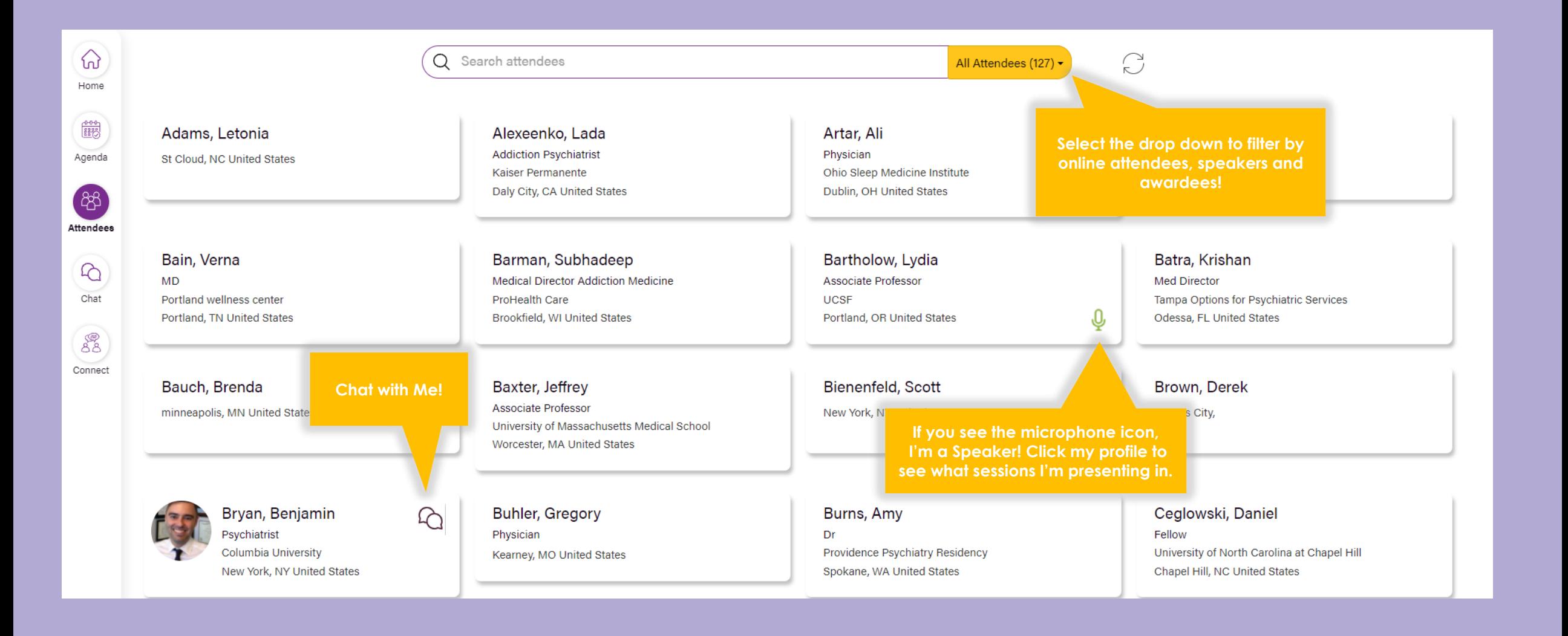

## **Help**

This will provide resources and quick links to conference information.

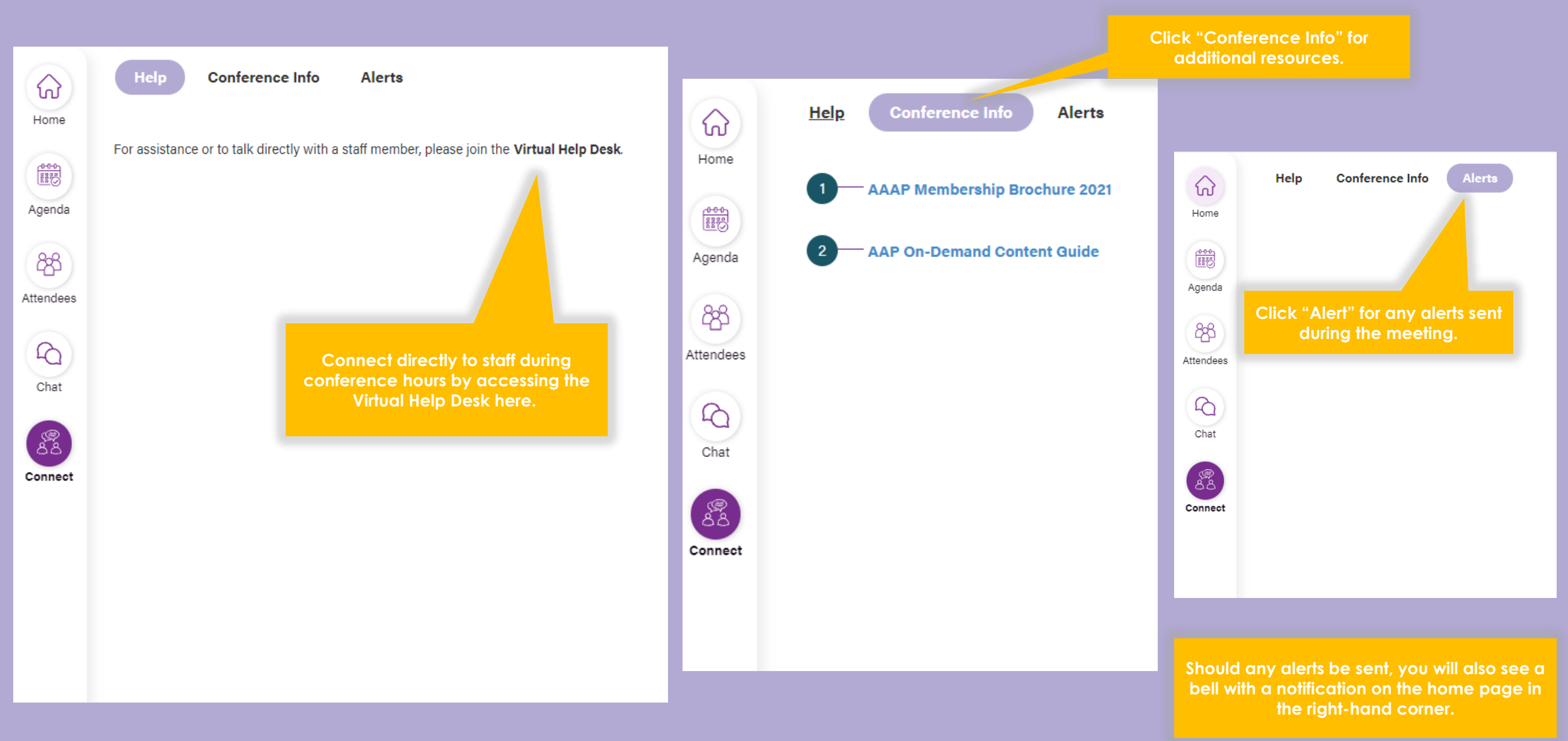